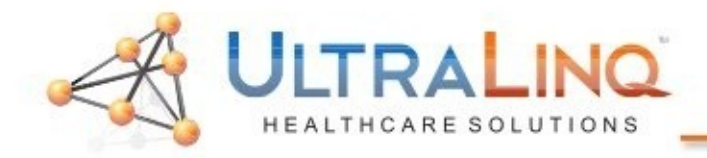

## 1. Start by pressing the "Setup" key on the keyboard.

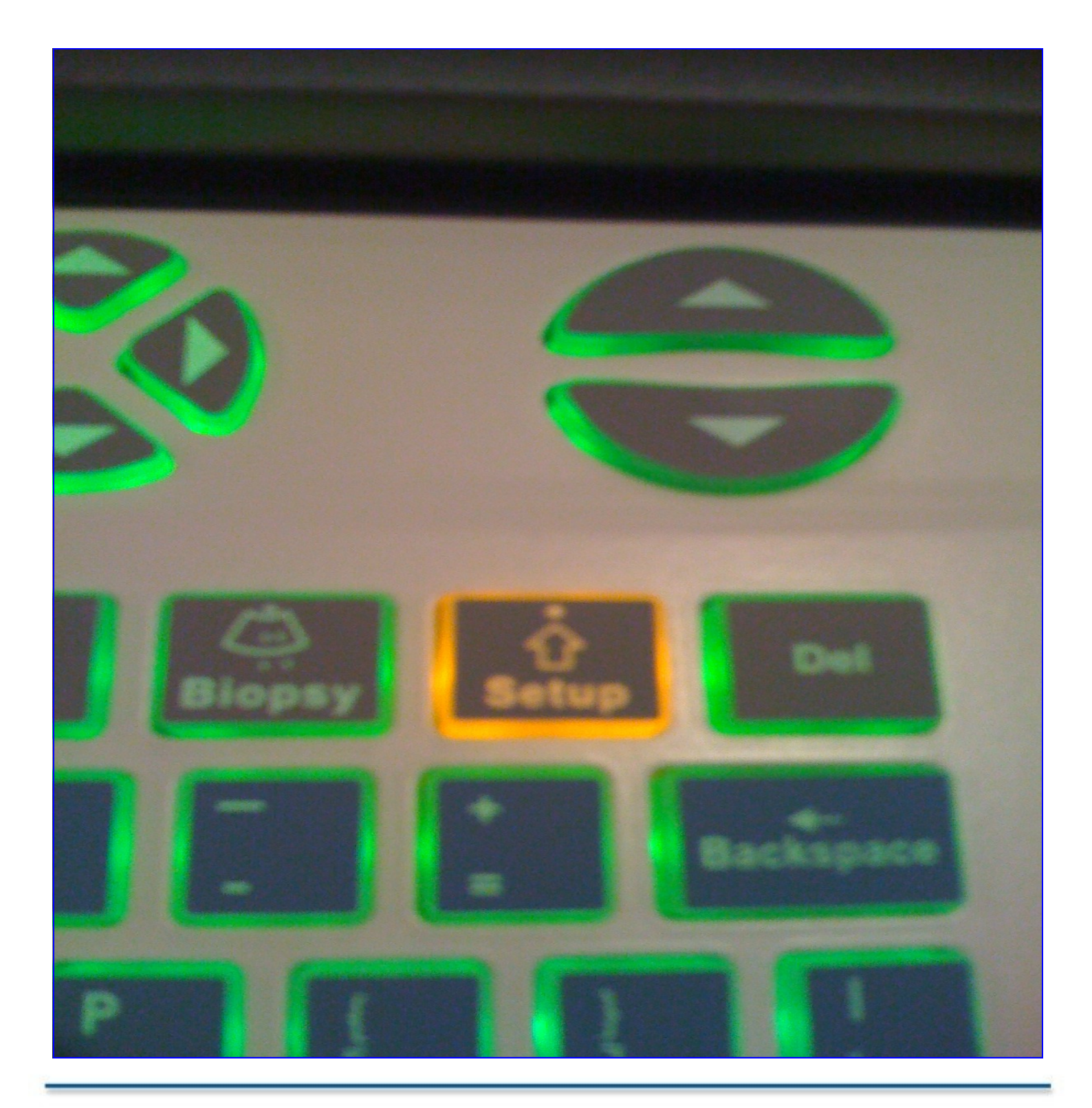

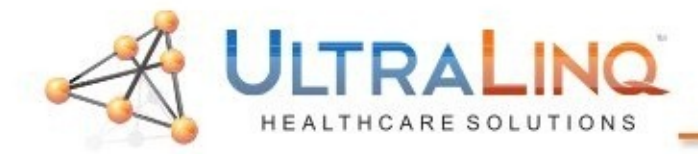

## 2. Select "Network Preset", then "Local TCP/IP".

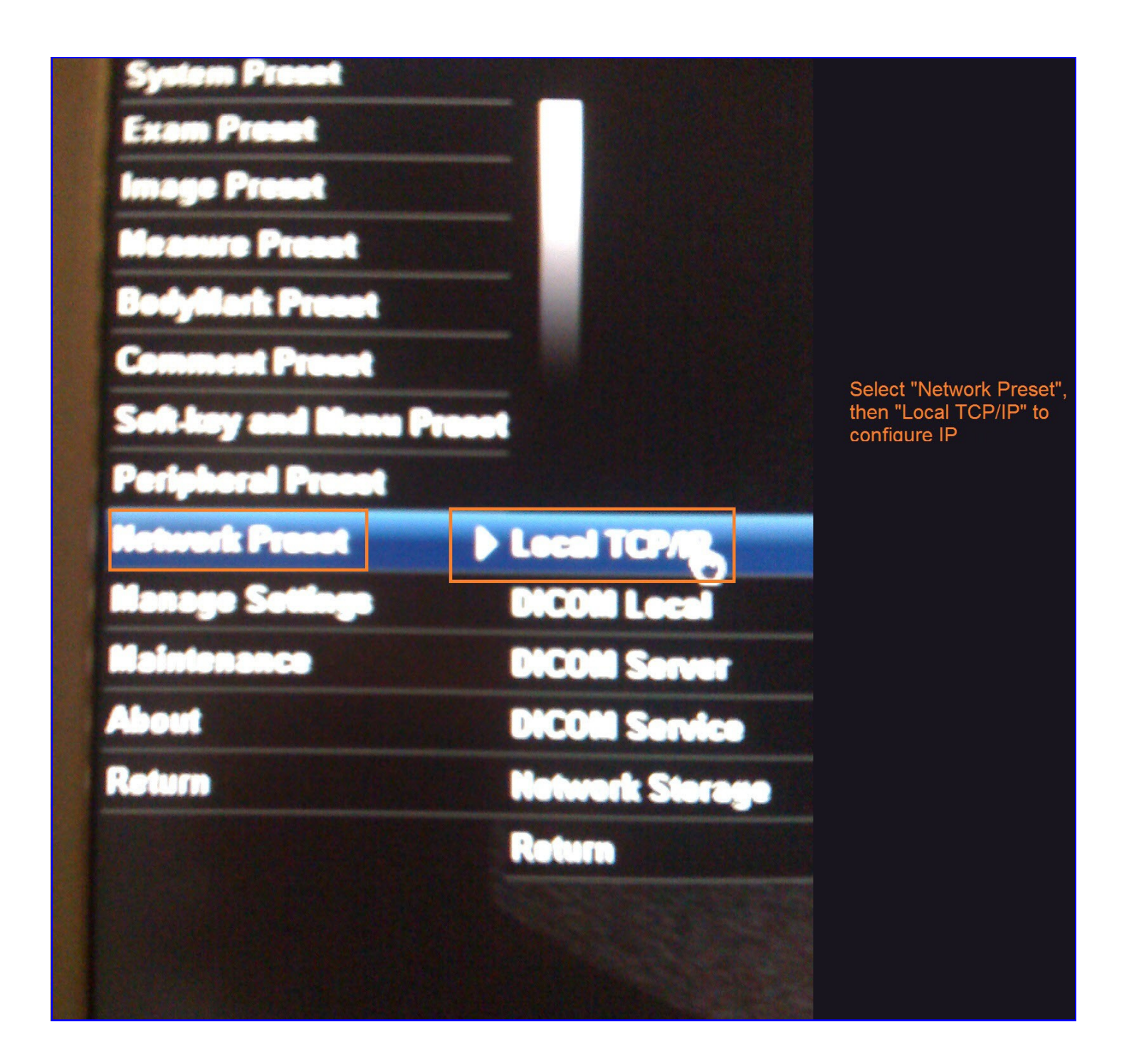

| [www.ultralinq.com](http://www.ultralinq.com/) | | 1-800-227-2956 option 1 | | [support@ultralinq.com](mailto:support@ultralinq.com?subject=UltraLinq%20Support%20Request) |

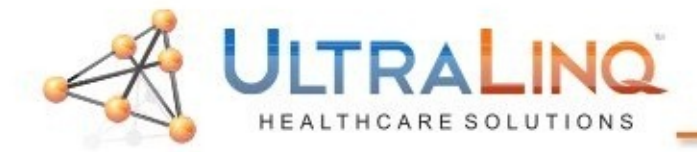

## 3. If using a crossover cable, check the "Static Box"; otherwise, select "DHCP".

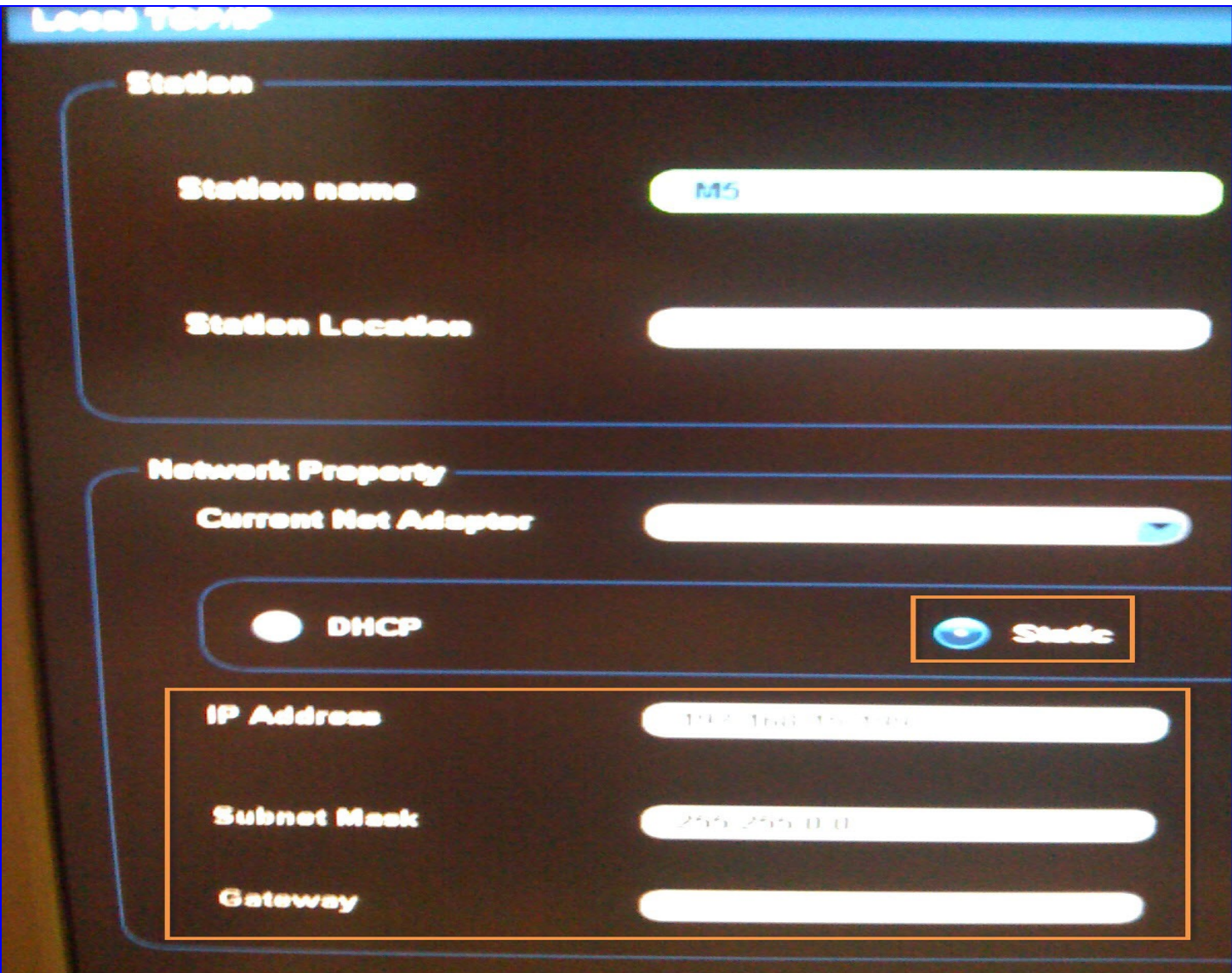

4. For crossover cable connectivity, enter an IP Address of *192.168.200.11* and Subnet Mask of *255.255.255.0.* If prompted to enter a Default Gateway enter *192.168.200.1*.

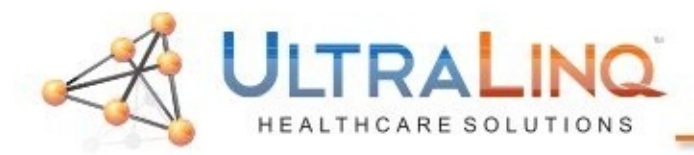

5. Saving the changes will bring you back to the Setup menu. Next, select "DICOM Server" to configure the IP address of the destination device.

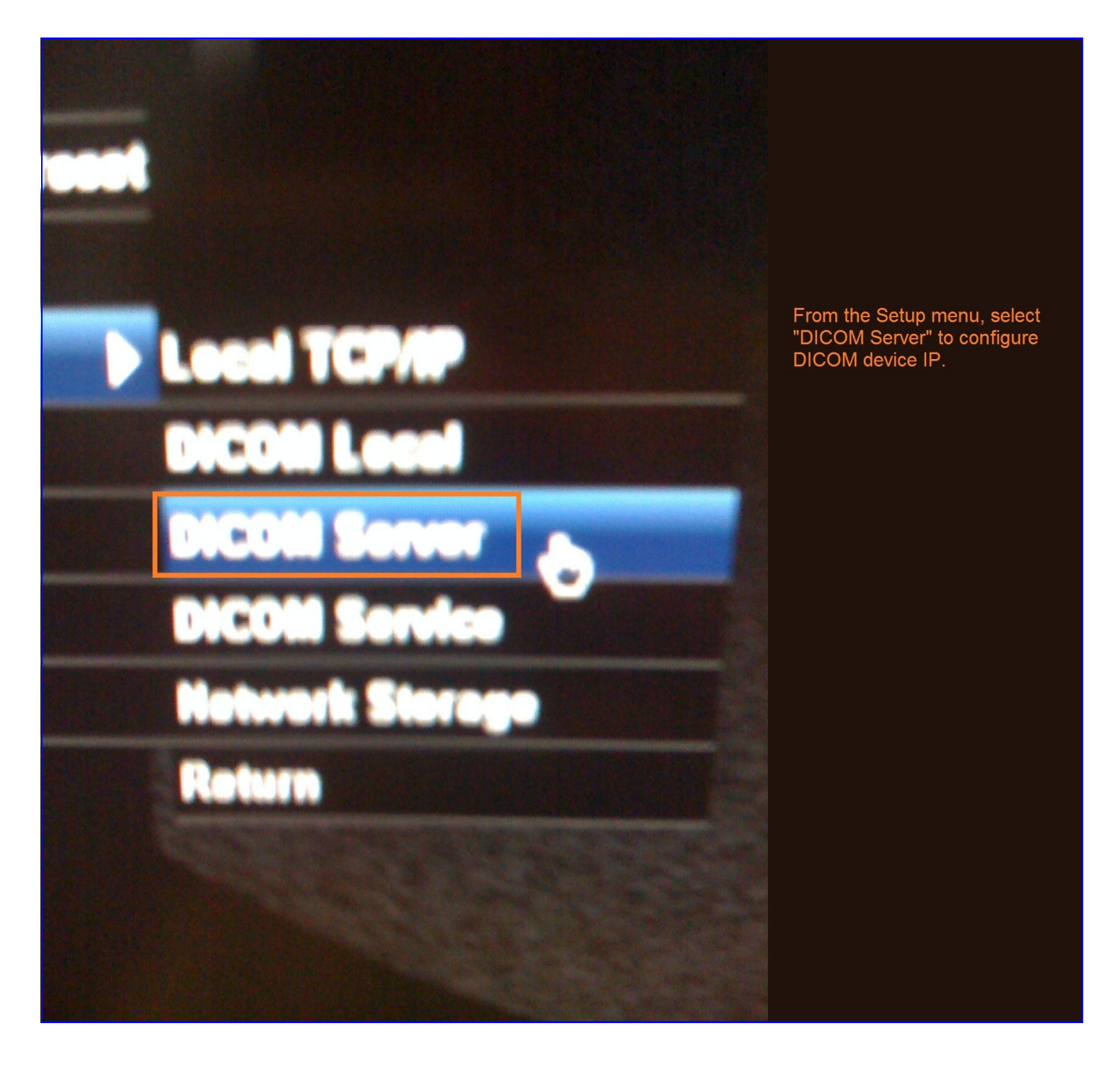

| www.ultraling.com | | | 1-800-227-2956 option 1 | | | | | | | support@ultraling.com |

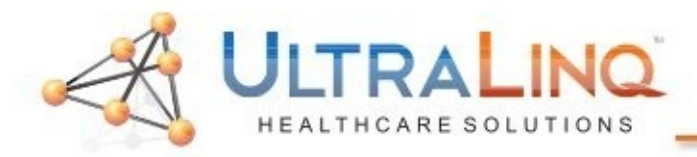

6. Enter a name for your destination ("ULTRALINQ"), and the IP Address of the computer. For crossover cable connectivity enter *192.168.200.110*. Otherwise, enter the Static IP of your computer.

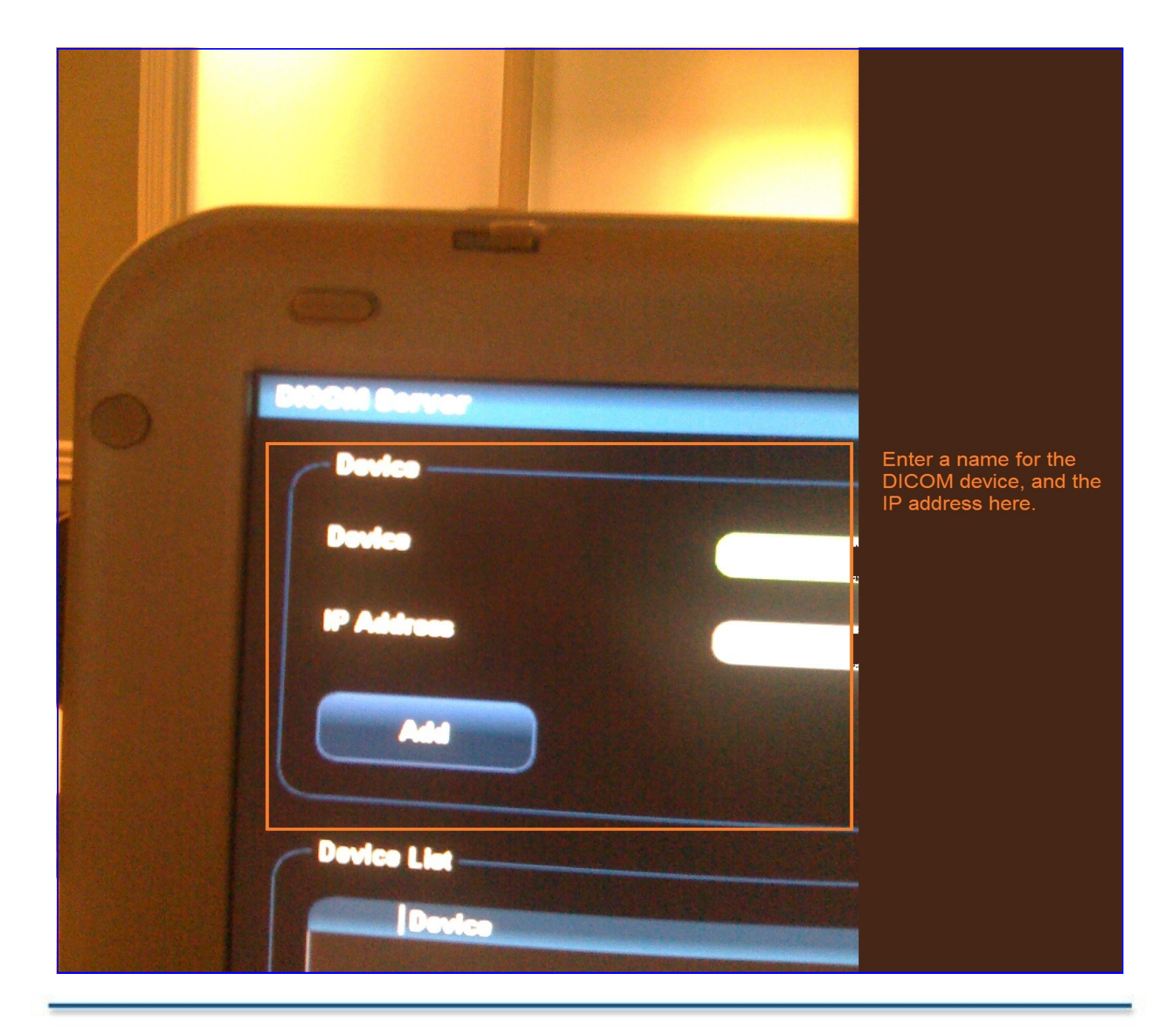

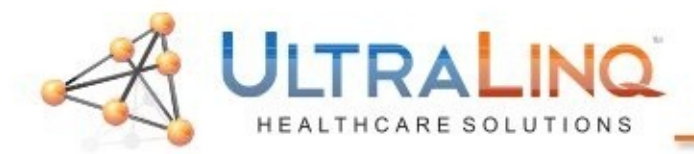

7. Saving the change will return you to the Setup menu. Next, select "DICOM Service" to configure the properties of the DICOM export.

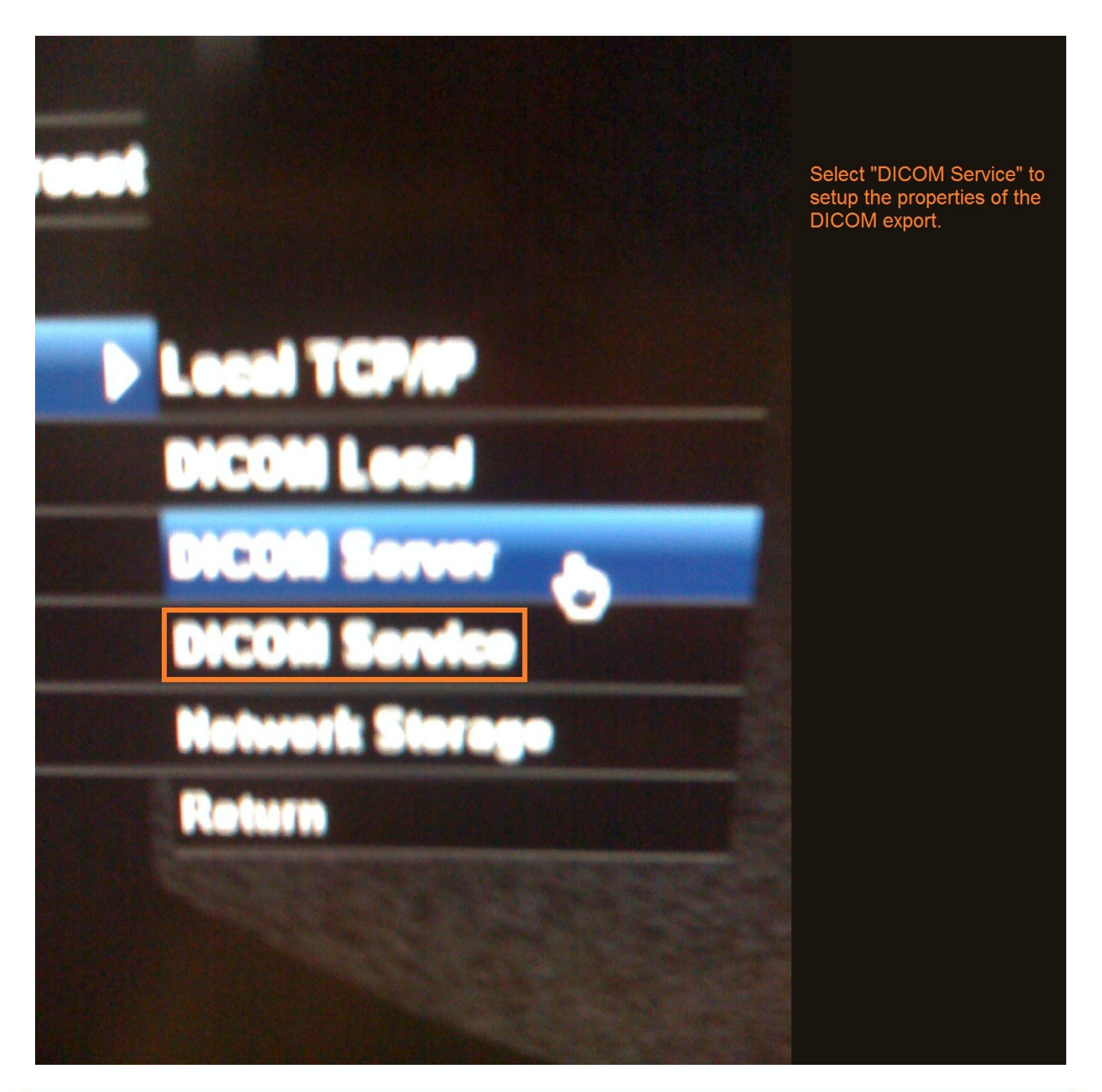

| www.ultraling.com | | | 1-800-227-2956 option 1 | | | | | | | support@ultraling.com |

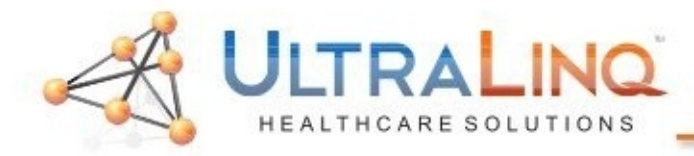

# 8.Enter the following information into the "Storage"

## tab (not all options pictured):

- AE Title: ULTRALINQ (case-sensitive)
- Port: 10104
- Allow Multiframe: checked
- Structured Reporting: checked
- Compression Mode: JPEG
- Compression Ratio: Medium or High
- 9. Click "Add" when finished.

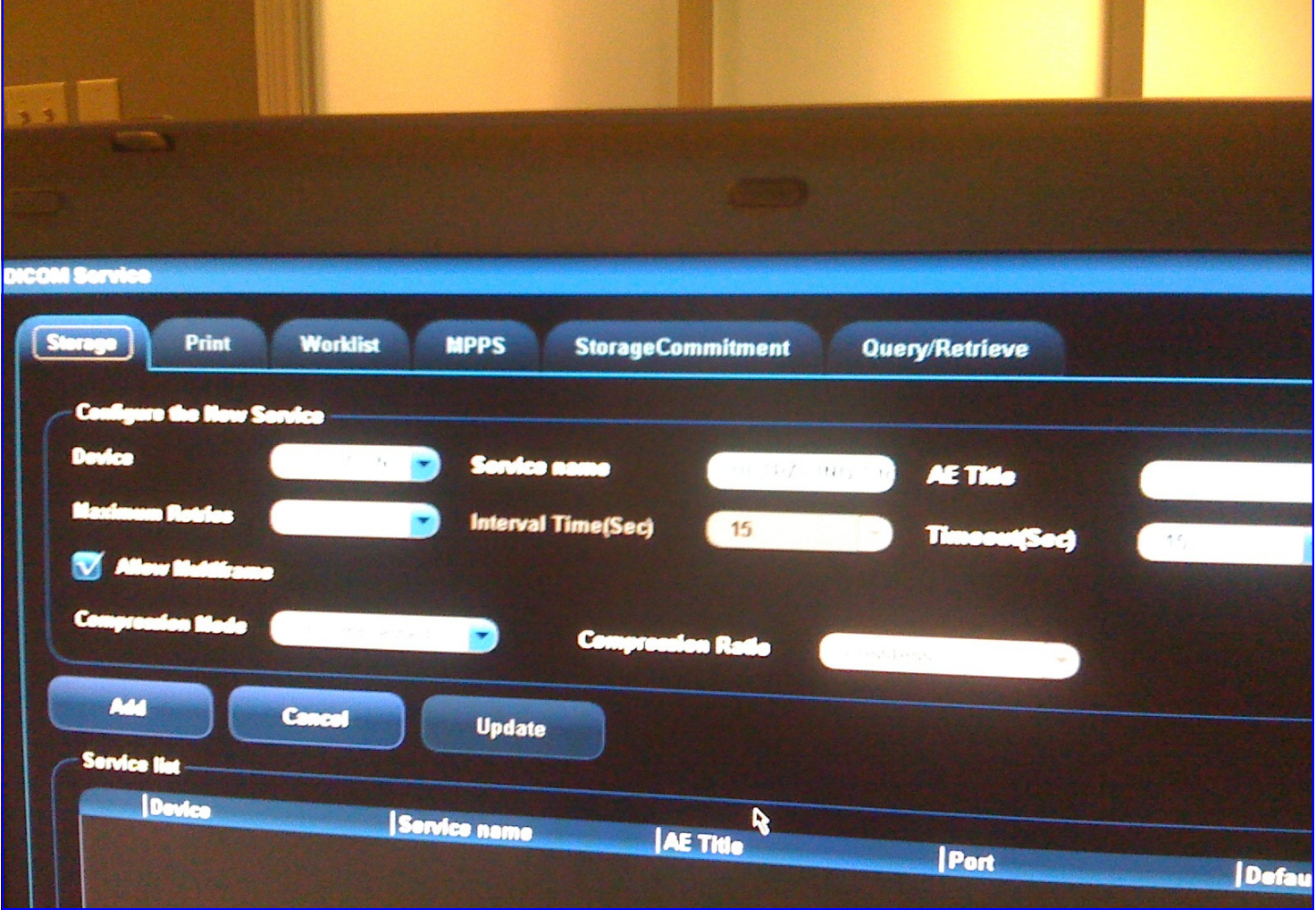

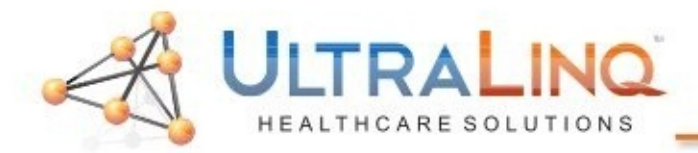

#### Legal Notice

Copyright 2012 UltraLinq Incorporated. All rights reserved. UltraLinq Core r49

The content of this guide is furnished for informational use only, is subject to change without notice, and should not be construed as a commitment by UltraLinq Incorporated.

UltraLinq Incorporated assumes no responsibility or liability for any errors or inaccuracies that may appear in the informational content contained in this guide.

Any references to company names in sample templates or images are for demonstration purposes only and are not intended to refer to any actual organization.

Non-UltraLinq product names may be trademarks or registered trademarks of their respective owners.

Caution: Healthcare providers who maintain or transmit health information are required by the Health Insurance Portability and Accountability Act (HIPAA) of 1996 and the European Union Data Protection Directive (95/46/EC) to implement appropriate procedures: to ensure the integrity and confidentiality of information; to protect against any reasonably anticipated threats or hazards to

the security or integrity of the information or unauthorized uses or disclosures of the information.

The system provides a comprehensive set of tools that let the user meet the applicable security requirements listed in the HIPAA standard. UltraLinq Core users are ultimately responsible for ensuring the security and protection of all electronic protected health information collected, saved, reviewed, and transmitted on the ultrasound system.

UltraLinq Healthcare Solutions, Incorporated 236 W 30th St 15th Floor New York, NY 10013 1-800-227-2956

### Software Intended Use

UltraLinq UpLinq transcodes ultrasound stills and movies from DICOM and ultrasound device native formats to JPEG and H.264 mp4's and uploads them to UltraLinq Core. The transfer uses the encrypted HTTPS protocol.

Caution: Healthcare providers who maintain or transmit health information are required by the Health Insurance Portability and Accountability Act (HIPAA) of 1996 and the European Union Data Protection Directive (95/46/EC) to implement appropriate procedures: to ensure the integrity and confidentiality of information; to protect against any reasonably anticipated threats or hazards to the security or integrity of the information or unauthorized uses or disclosures of the information.

The system provides a comprehensive set of tools that let the user meet the applicable security requirements listed in the HIPAA standard. UpLinq users are ultimately responsible for ensuring the security and protection of all electronic protected health information collected, saved, reviewed, and transmitted on the ultrasound system.